докумен**Атккредитованнюе образов**ательное частн<mark>ое учреждение высшего образования</mark> информация о владельце: Московский финансово-юридический университет МФЮА» ФИО: Забелин Алексей Григорьевич Должность: Ректор

Дата подписания: 21.08.2023 20:40:18

*Рассмотрено и одобрено на заседании* Уникальный программный ключ: *учебно-методического совета* 672b4df4e1ca30b0f66ad5b6309d064a94afcfdbc652d927620ac07f8fdabb79

инициалы, фамилия

Протокол № 5 от 13.03.2023

Председатель совета личная по Н.О. Минькова

**УТВЕРЖДАЮ**

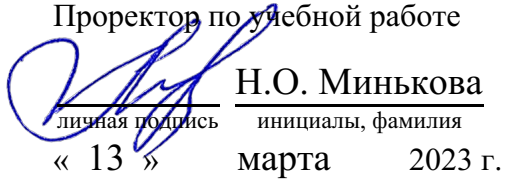

канд. пед. наук, доцент Ширяева Наталья Николаевна

(уч. звание, степень, ФИО авторов программы)

# **Рабочая программа дисциплины (модуля)**

Профессиональный иностранный язык и культура делового общения

(наименование дисциплины (модуля))

Направление подготовки (специальность): 38.04.04 Государственное и муниципальное

> управление (код, наименование без кавычек)

ОПОП:

Государственная и муниципальная служба

(наименование)

Форма освоения ОПОП: очная, очно-заочная, заочная

(очная, очно-заочная, заочная)

Общая трудоемкость:  $(3.e.)$ 5

Всего учебных часов: (ак. час.) 180

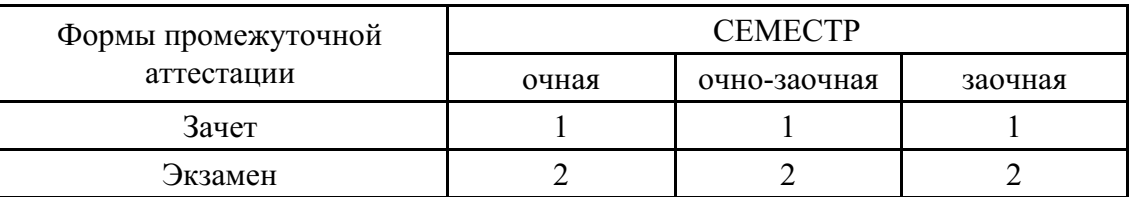

Москва 2023 г.

Год начала подготовки студентов - 2023

# **1. Цель и задачи освоения дисциплины**

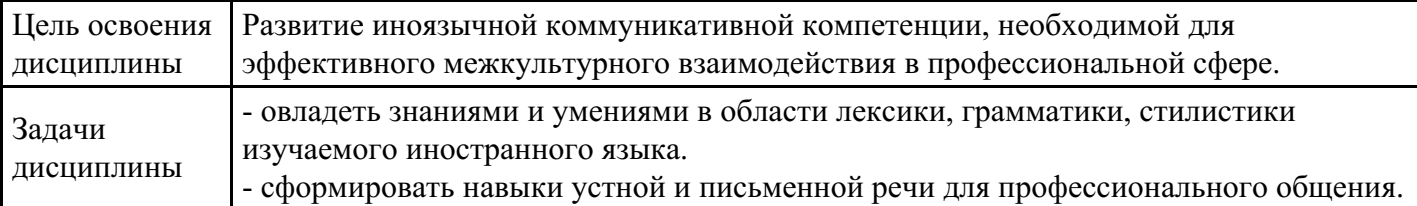

## **2. Место дисциплины в структуре ОПОП**

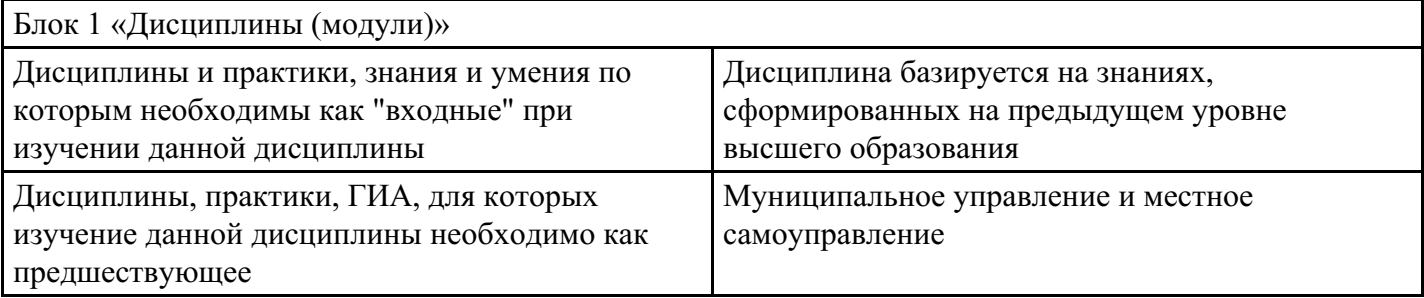

### **3. Требования к результатам освоения дисциплины**

#### **Компетенции обучающегося, формируемые в результате освоения дисциплины. Степень сформированности компетенций**

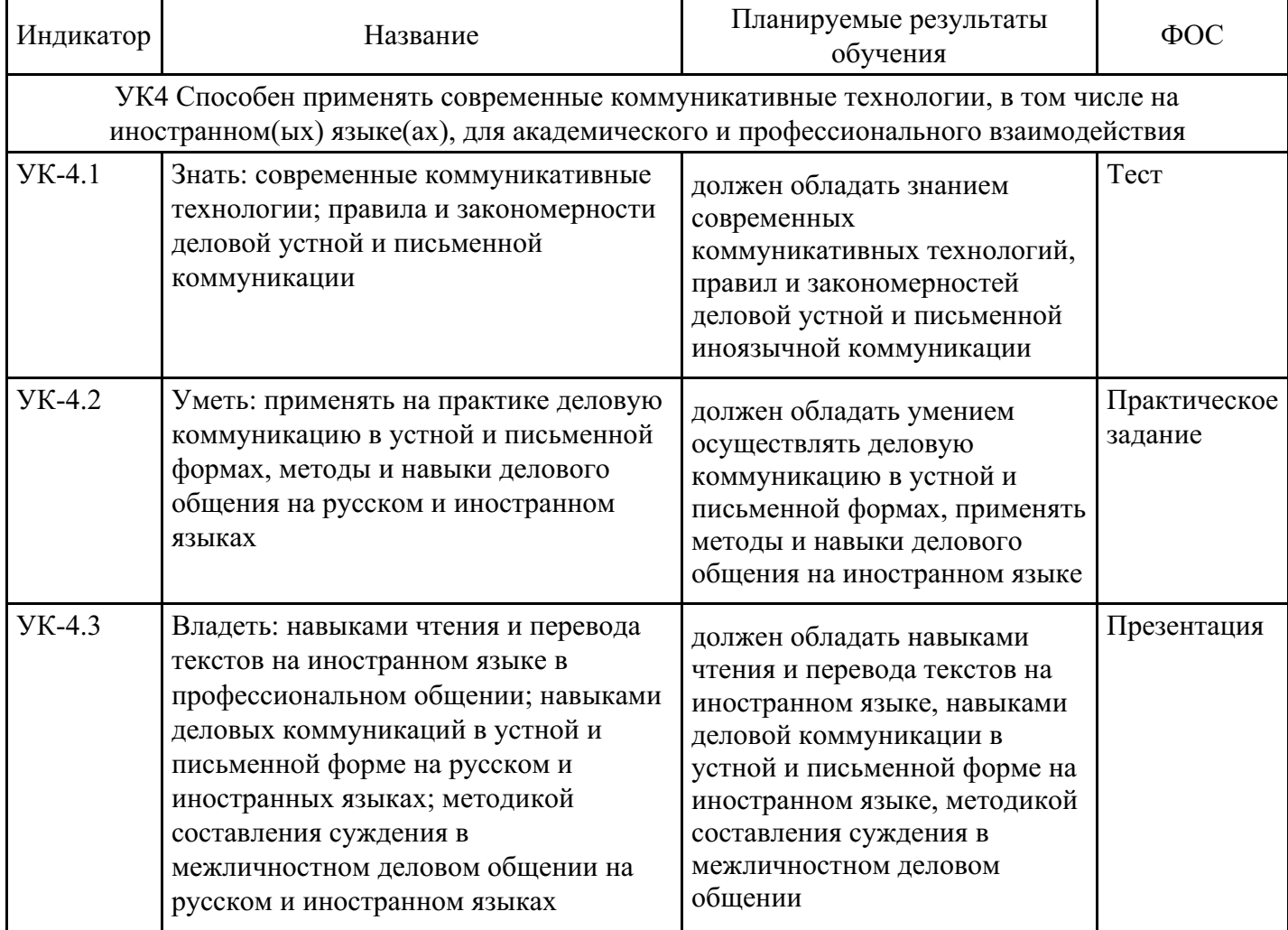

# **4. Структура и содержание дисциплины**

**Тематический план дисциплины**

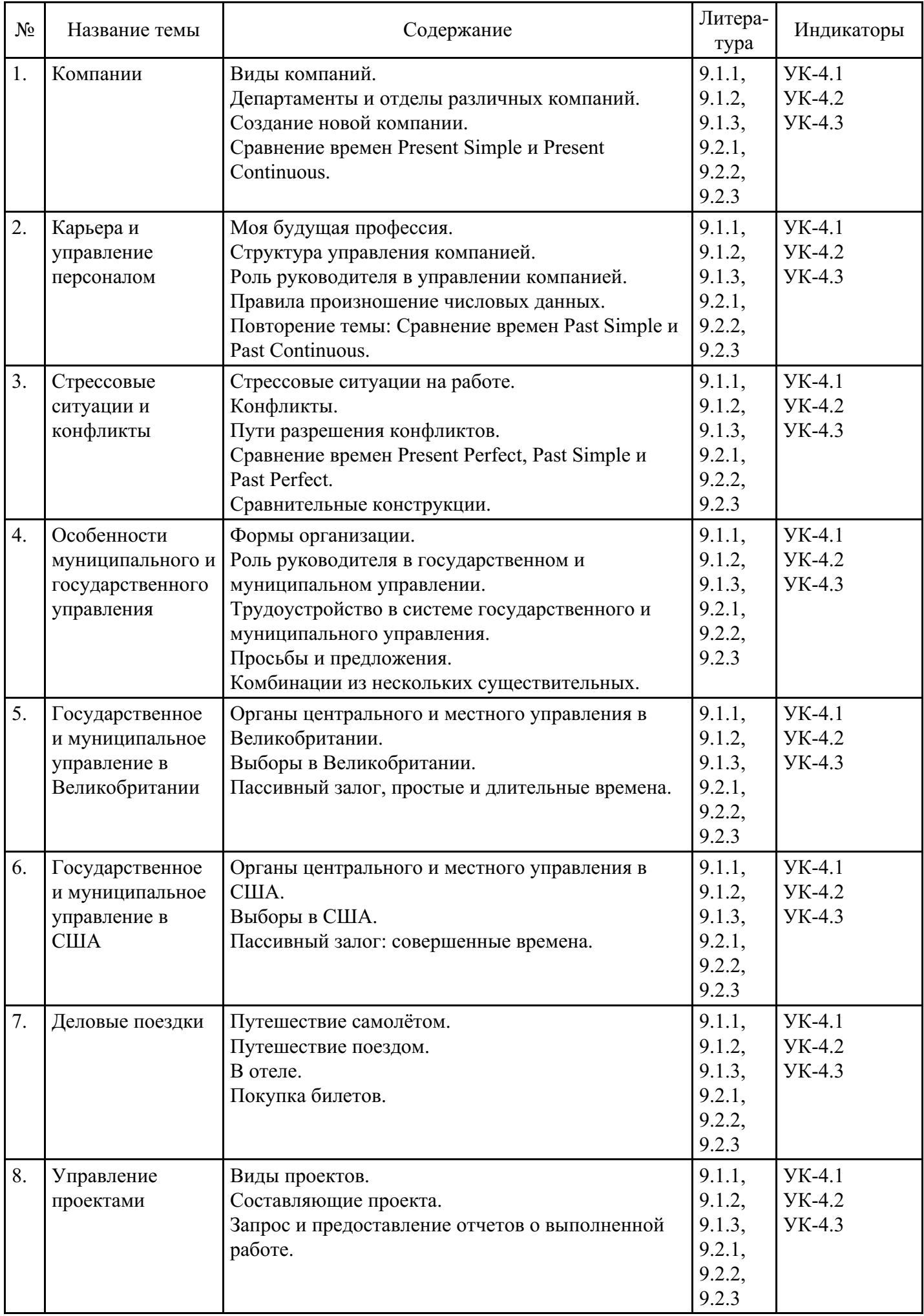

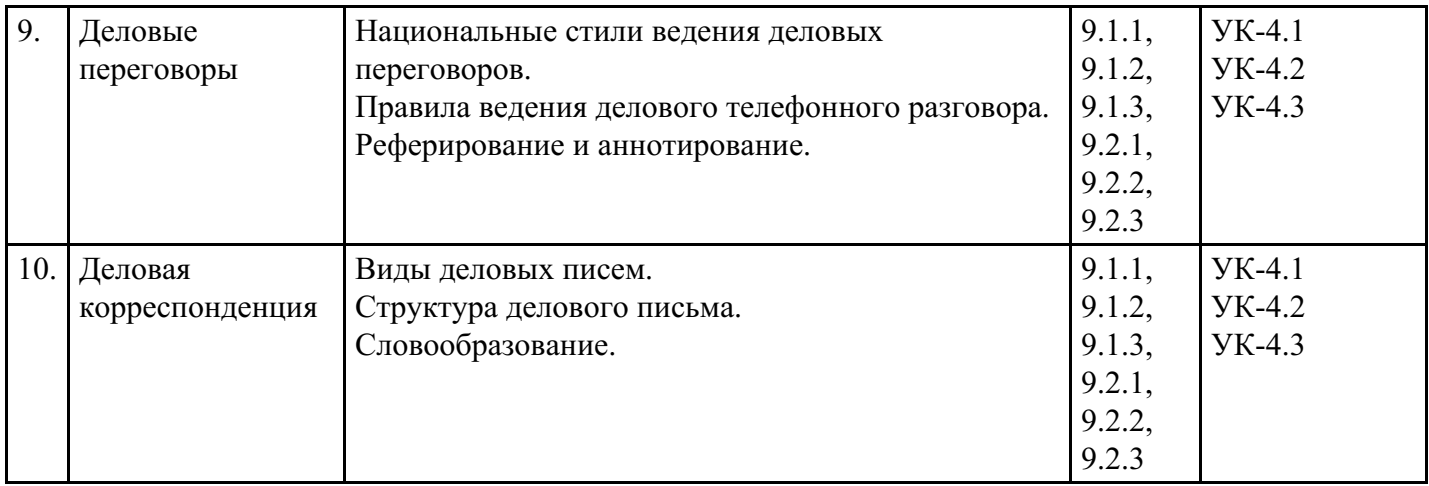

# **Распределение бюджета времени по видам занятий с учетом формы обучения**

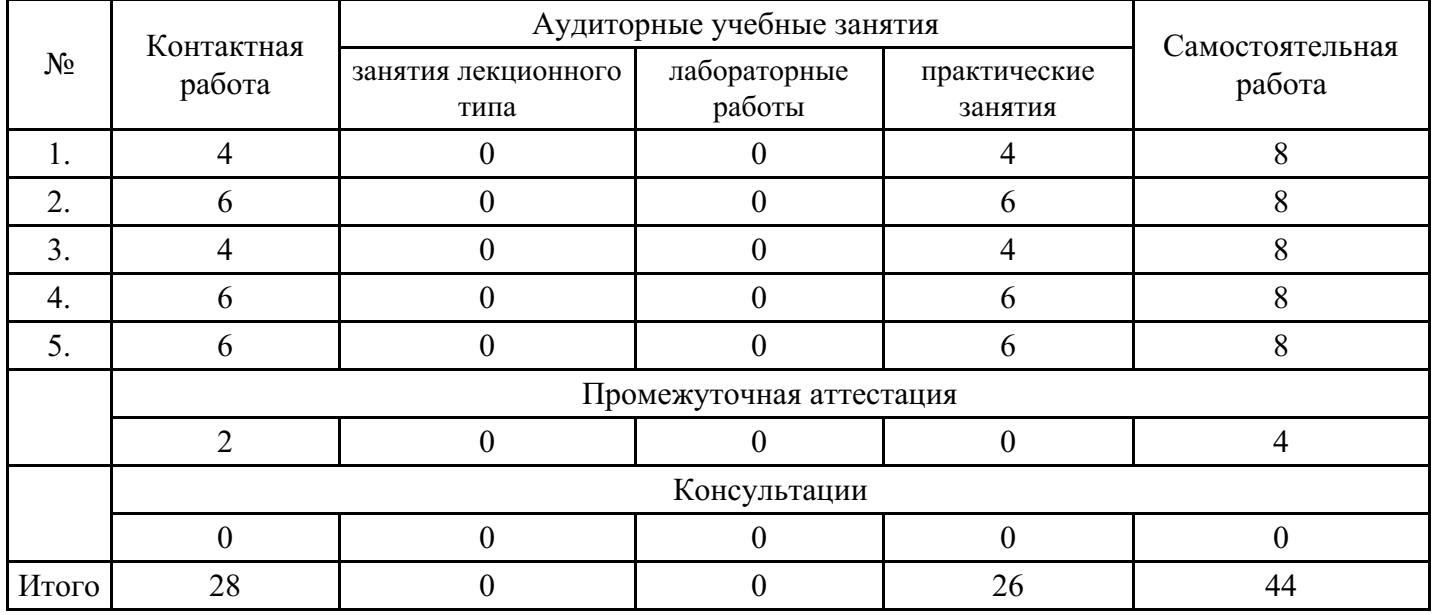

## **Форма обучения: очная, 1 семестр**

### **Форма обучения: очная, 2 семестр**

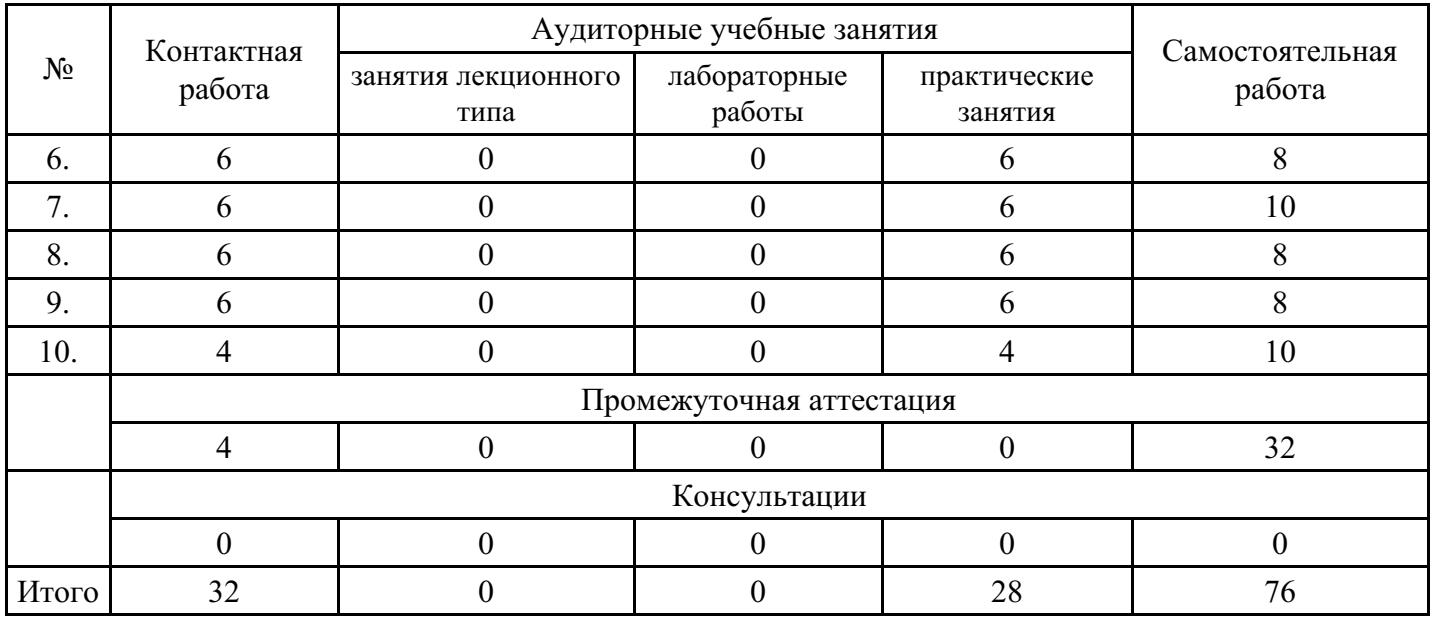

### **Форма обучения: очно-заочная, 1 семестр**

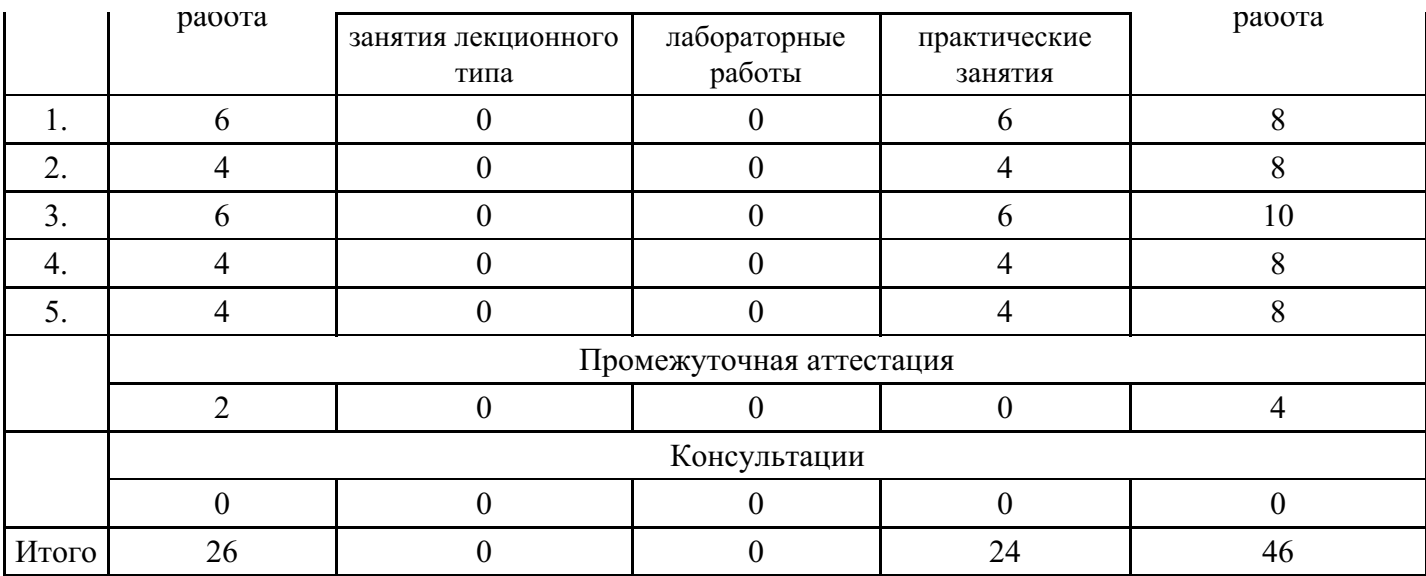

# **Форма обучения: очно-заочная, 2 семестр**

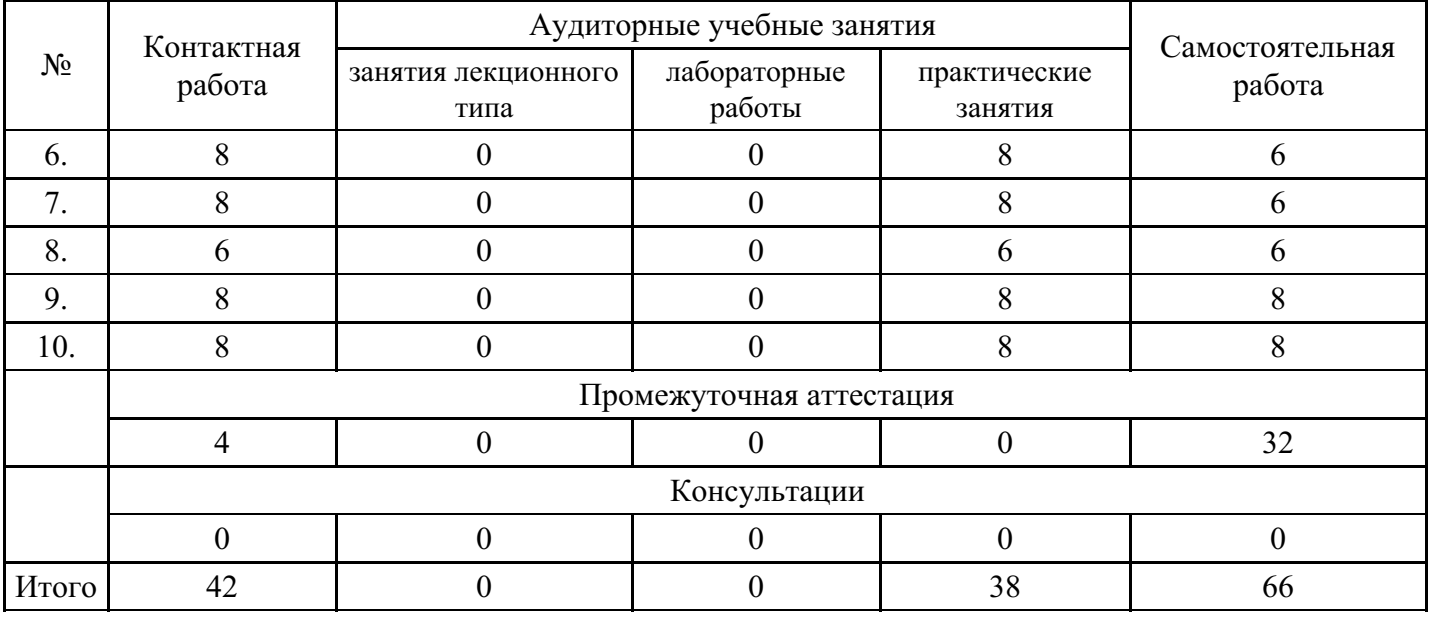

# **Форма обучения: заочная, 1 семестр**

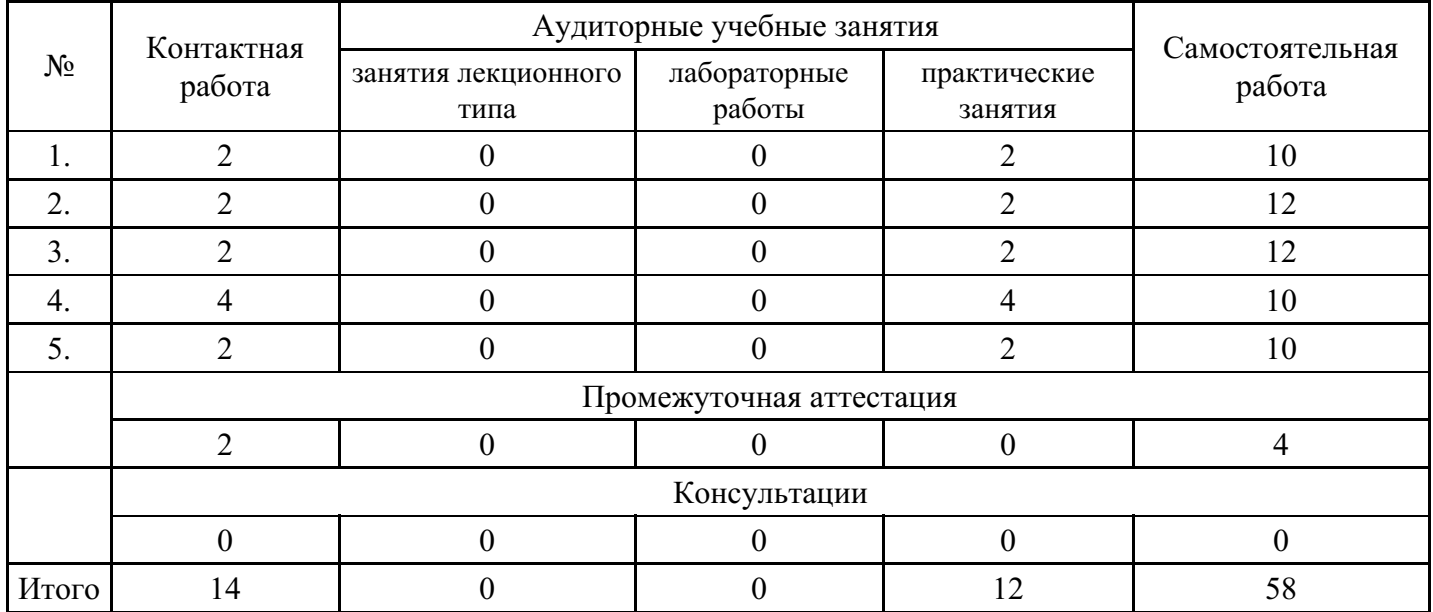

**Форма обучения: заочная, 2 семестр**

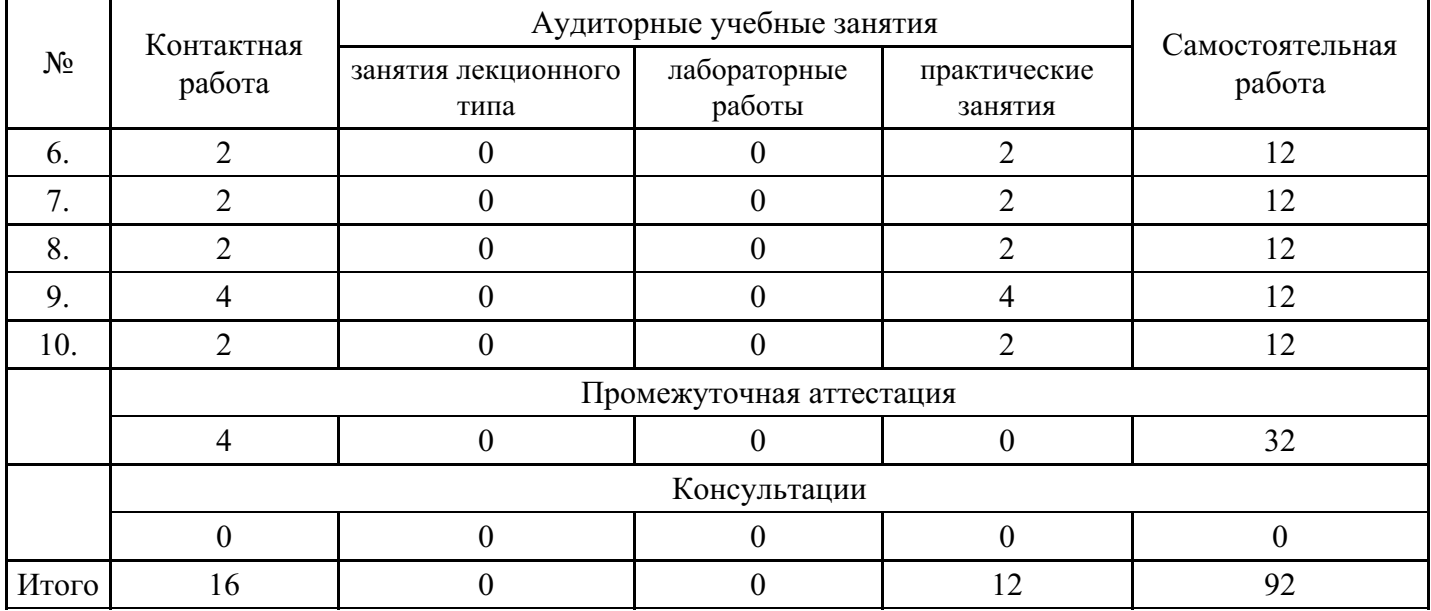

### **5. Методические указания для обучающихся по освоению дисциплины**

В процессе освоения дисциплины обучающемуся необходимо посетить все виды занятий, предусмотренные рабочей программой дисциплины и выполнить контрольные задания, предлагаемые преподавателем для успешного освоения дисциплины. Также следует изучить рабочую программу дисциплины, в которой определены цели и задачи дисциплины, компетенции обучающегося, формируемые в результате освоения дисциплины и планируемые результаты обучения. Рассмотреть содержание тем дисциплины; взаимосвязь тем лекций и практических занятий; бюджет времени по видам занятий; оценочные средства для текущей и промежуточной аттестации; критерии итоговой оценки результатов освоения дисциплины. Ознакомиться с методическими материалами, программноинформационным и материально техническим обеспечением дисциплины.

#### Работа на лекции

Лекционные занятия включают изложение, обсуждение и разъяснение основных направлений и вопросов изучаемой дисциплины, знание которых необходимо в ходе реализации всех остальных видов занятий и в самостоятельной работе обучающегося. На лекциях обучающиеся получают самые необходимые знания по изучаемой проблеме. Непременным условием для глубокого и прочного усвоения учебного материала является умение обучающихся сосредоточенно слушать лекции, активно, творчески воспринимать излагаемые сведения. Внимательное слушание лекций предполагает интенсивную умственную деятельность обучающегося. Краткие записи лекций, конспектирование их помогает усвоить материал. Конспект является полезным тогда, когда записано самое существенное, основное. Запись лекций рекомендуется вести по возможности собственными формулировками. Желательно запись осуществлять на одной странице, а следующую оставлять для проработки учебного материала самостоятельно в домашних условиях. Конспект лучше подразделять на пункты, параграфы, соблюдая красную строку. Принципиальные места, определения, формулы следует сопровождать замечаниями. Работая над конспектом лекций, всегда следует использовать не только основную литературу, но и ту литературу, которую дополнительно рекомендовал лектор.

#### Практические занятия

Подготовку к практическому занятию следует начинать с ознакомления с лекционным материалом, с изучения плана практических занятий. Определившись с проблемой, следует обратиться к рекомендуемой литературе. Владение понятийным аппаратом изучаемого курса является необходимым, поэтому готовясь к практическим занятиям, обучающемуся следует активно пользоваться справочной литературой: энциклопедиями, словарями и др. В ходе проведения практических занятий, материал, излагаемый на лекциях, закрепляется, расширяется и дополняется при подготовке сообщений, рефератов, выполнении тестовых работ. Степень освоения каждой темы определяется преподавателем в ходе обсуждения ответов обучающихся.

#### Самостоятельная работа

Обучающийся в процессе обучения должен не только освоить учебную программу, но и приобрести навыки самостоятельной работы. Самостоятельная работа обучающихся играет важную роль в

воспитании сознательного отношения самих обучающихся к овладению теоретическими и практическими знаниями, привитии им привычки к направленному интеллектуальному труду. Самостоятельная работа проводится с целью углубления знаний по дисциплине. Материал, законспектированный на лекциях, необходимо регулярно дополнять сведениями из литературных источников, представленных в рабочей программе. Изучение литературы следует начинать с освоения соответствующих разделов дисциплины в учебниках, затем ознакомиться с монографиями или статьями по той тематике, которую изучает обучающийся, и после этого – с брошюрами и статьями, содержащими материал, дающий углубленное представление о тех или иных аспектах рассматриваемой проблемы. Для расширения знаний по дисциплине обучающемуся необходимо использовать Интернет-ресурсы и специализированные базы данных: проводить поиск в различных системах и использовать материалы сайтов, рекомендованных преподавателем на лекционных занятиях.

#### Подготовка к сессии

Основными ориентирами при подготовке к промежуточной аттестации по дисциплине являются конспект лекций и перечень рекомендуемой литературы. При подготовке к сессии обучающемуся следует так организовать учебную работу, чтобы перед первым днем начала сессии были сданы и защищены все практические работы. Основное в подготовке к сессии – это повторение всего материала курса, по которому необходимо пройти аттестацию. При подготовке к сессии следует весь объем работы распределять равномерно по дням, отведенным для подготовки, контролировать каждый день выполнения работы.

### **6. Фонды оценочных средств для текущего контроля успеваемости, промежуточной аттестации и самоконтроля по итогам освоения дисциплины**

Технология оценивания компетенций фондами оценочных средств:

- формирование критериев оценивания компетенций;  $\bullet$
- ознакомление обучающихся в ЭИОС с критериями оценивания конкретных типов оценочных средств;
- оценивание компетенций студентов с помощью оценочных средств;
- публикация результатов освоения ОПОП в личном кабинете в ЭИОС обучающегося;

### **Тест для формирования «УК-4.1»**

### Вопрос №1 .

… I have the bill, please?

*Варианты ответов:*

- 1. Do
- 2. Could
- 3. Have

Вопрос №2 .

Choose the correct variant:

Look at the woman over there. Why..... at John's desk?

#### *Варианты ответов:*

- 1. she is sitting
- 2. does she sit
- 3. is she sitting

Вопрос №3 .

Choose the correct variant.

What ... at 11 am yesterday? I ... having a job interview.

#### *Варианты ответов:*

- 1. was you doing/were
- 2. were you doing/was

3. did you do/was

Вопрос №4 .

Choose the correct reply:

Mate: "Can I help you?" Nick: "............."

*Варианты ответов:*

- 1. No, thank you.
- 2. Thank you very much for your help.
- 3. Sorry, I'm short of time at the moment.

Вопрос №5 .

Hotel managers … handle complaints.

*Варианты ответов:*

- 1. has to
- 2. have to
- 3. could

### **Критерии оценки выполнения задания**

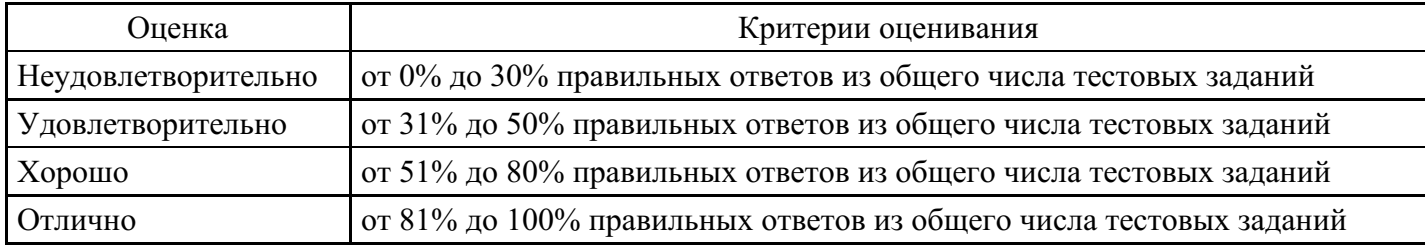

### **Практическое задание для формирования «УК-4.2»**

Respond the following phrases:

- 1. Could you help me with my luggage?
- 2. Do you mind working late today?
- 3. Can you get me a coffee, please?
- 4. Do you think you could help our new colleague with the report?
- 5. If you like, I can give you a lift home.
- 6. Shall I book you a flight?
- 7. Shall I take your bag?

### **Критерии оценки выполнения задания**

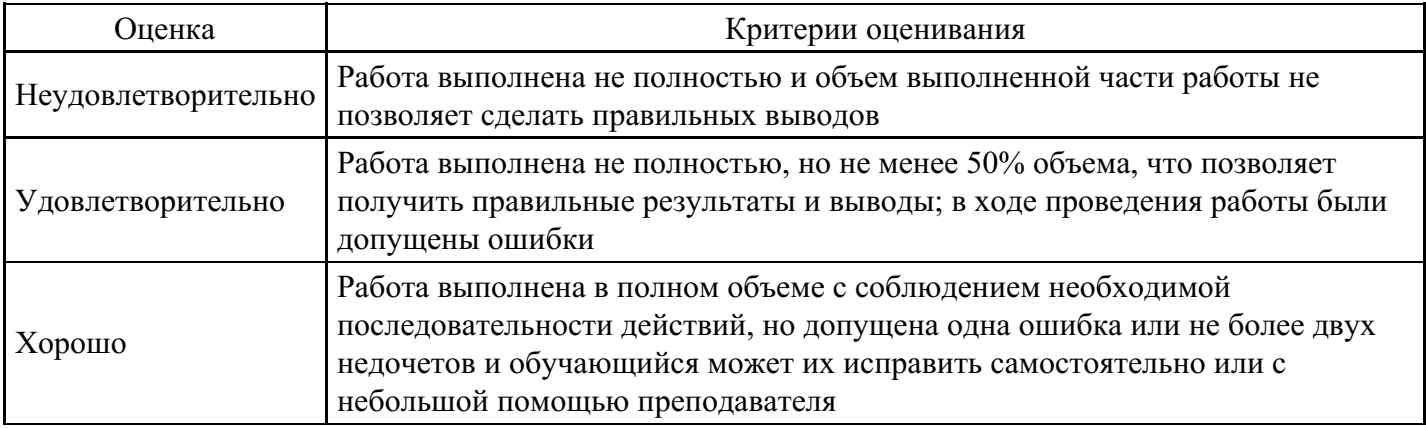

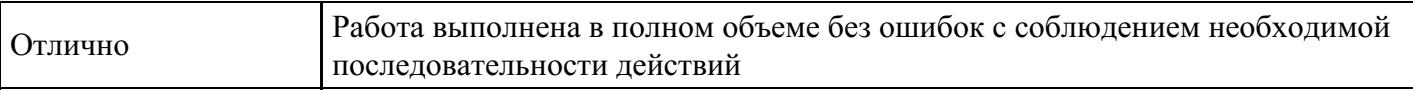

#### **Практическое задание для формирования «УК-4.2»**

Offer: (Предложите)

- 1. to help your colleague with his luggage;
- 2. to order a taxi;
- 3. to turn on the conditioner;
- 4. to show a visitor round your company;
- 5. to get your colleague a drink;
- 6. to explain the program of the seminar.

#### **Критерии оценки выполнения задания**

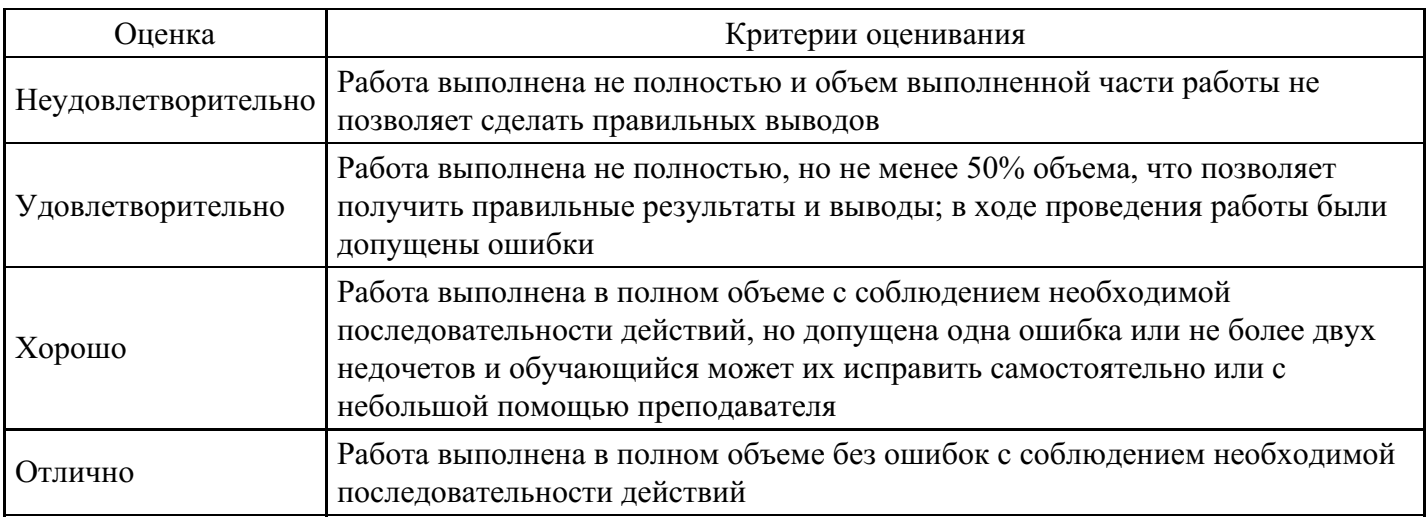

### **Практическое задание для формирования «УК-4.2»**

Review an article from a foreign magazine or a newspaper according to a given plan.

A review of an article

Introduction

The article I'm going to review is taken from…

The author is

The headline of the article is...

Logical parts The topic of the article is… The article describes the problem of… It is divided into 3 parts:….

A short summary At the beginning the author describes… He depicts… He also mentions… He explains…

In the end the author gives some (critical) remarks on… In conclusion the author says that…

Conclusion

The main idea of the article is…

I fully agree/ don't quite agree with the author…

This article is important for…

On the one hand/ on the other hand…

### **Критерии оценки выполнения задания**

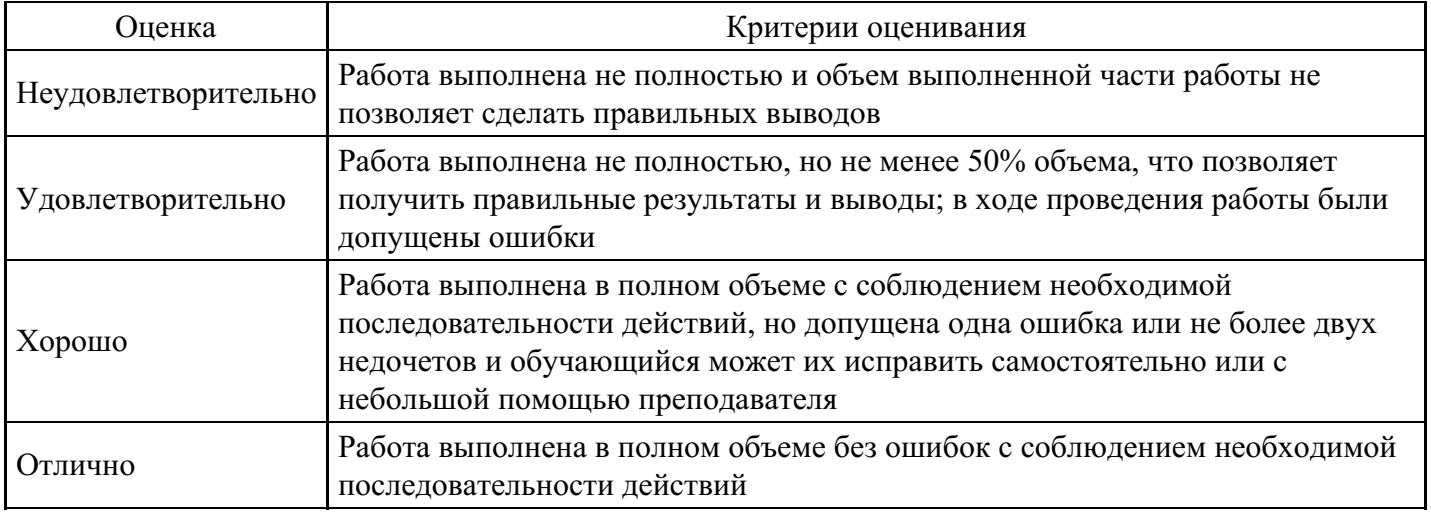

### **Практическое задание для формирования «УК-4.2»**

Ask: (Попросите)

- 1. to help you with the report;
- 2. to show you how the new software works;
- 3. to lend you a pen;
- 4. to give you a lift home;
- 5. to get you something to read;
- 6. to turn off the conditioner.

### **Критерии оценки выполнения задания**

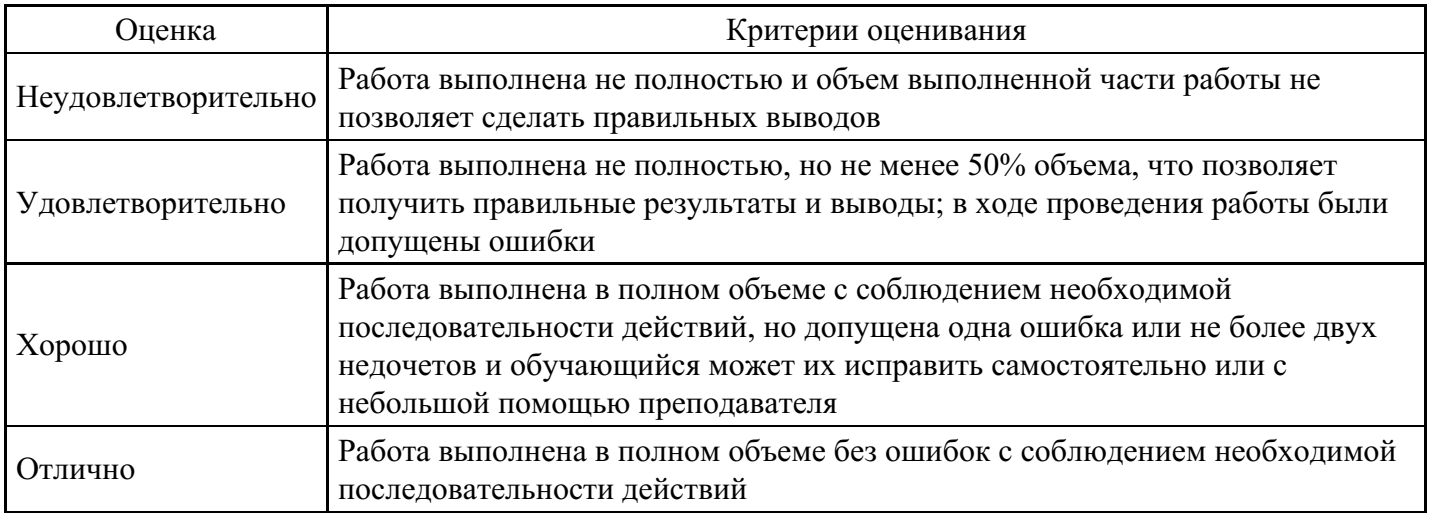

#### **Презентация для формирования «УК-4.3»**

Подготовьте презентацию по одной из тем:

- 1. Как найти хорошую работу: этапы трудоустройства.
- 2. Эффективные методы мотивации персонала.
- 3. Принципы управления временем.
- 4. Компании с мировым именем. История успеха.
- 5. Развитие карьеры.
- 6. Особенности работы в международной компании.
- 7. Правила бизнес-этикета в США.
- 8. Особенности ведения переговоров в англоязычных странах.
- 9. Правила бизнес этикета в Великобритании.

#### **Критерии оценки выполнения задания**

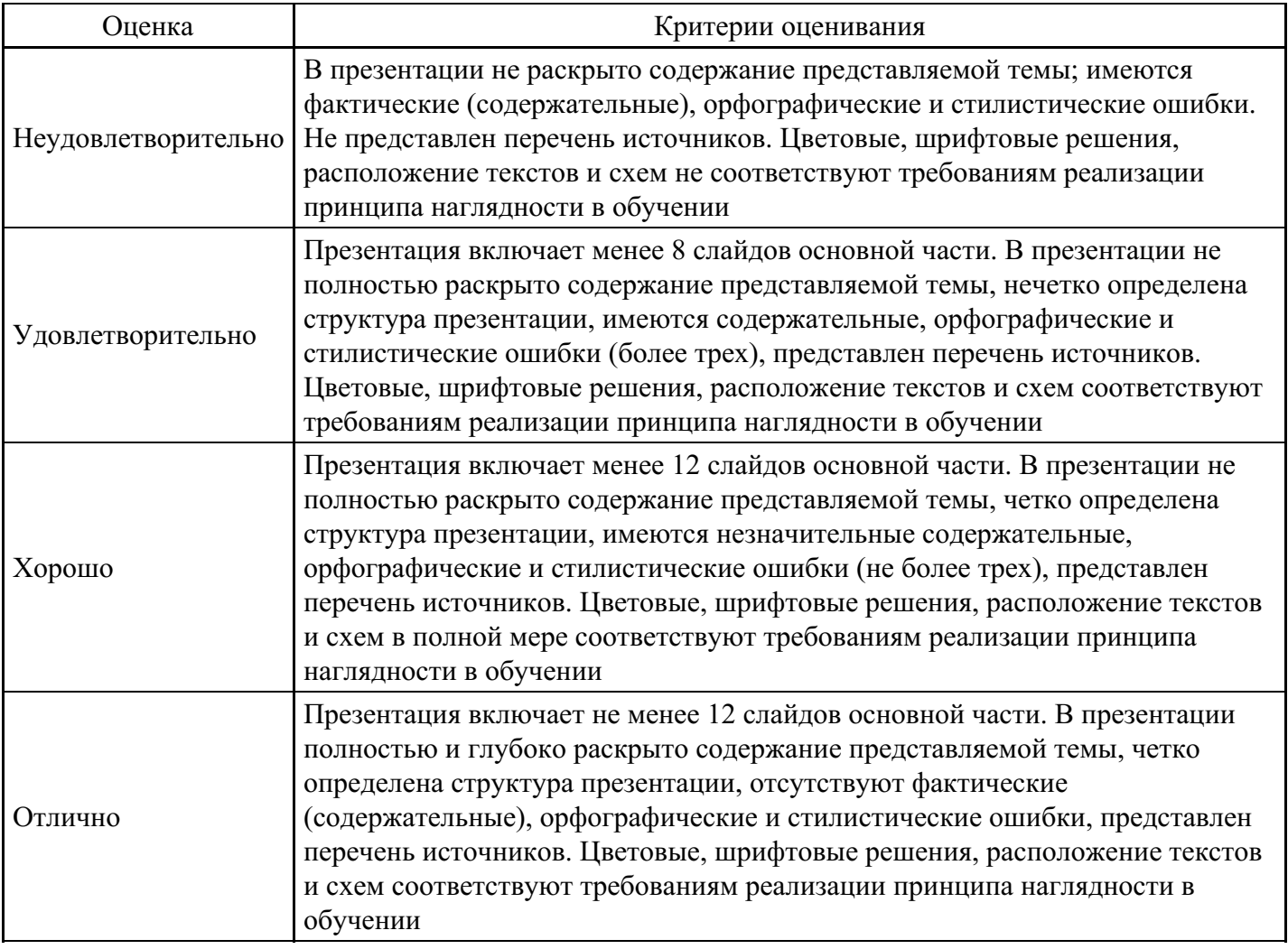

#### **Вопросы для проведения промежуточной аттестации по итогам освоения дисциплины**

### *Тема 1. Компании*

- 1. Перечислите виды бизнес-компаний.
- 2. Охарактеризуйте деятельность департаментов различных компаний.
- 3. Рассмотрите требования к созданию новой компании.
- 4. Сравните употребление Present Simple и Present Continuous.

#### *Тема 2. Карьера и управление персоналом*

- 5. Расскажите о профессии менеджера.
- 6. Рассмотрите структуру управления компанией.
- 7. Раскройте роль руководителя в управлении компании.

8. Расскажите правила произношения числовых данных.

#### *Тема 3. Стрессовые ситуации и конфликты*

- 9. Перечислите стрессовые ситуации на работе.
- 10. Расскажите о причинах конфликтов на работе.
- 11. Рассмотрите пути разрешения конфликтов.

#### *Тема 4. Особенности муниципального и государственного управления*

- 12. Приведите примеры форм организации государственного и муниципального управления.
- 13. Раскройте роль руководителя в государственном и муниципальном управлении.

14. Рассмотрите требования к трудоустройству в системе государственного и муниципального управления.

15. Выразите просьбу и предложение в рамках заданной ситуации.

#### *Тема 5. Государственное и муниципальное управление в Великобритании*

- 16. Охарактеризуйте органы центрального и местного управления в Великобритании.
- 17. Раскройте правила организации и проведения выборов в Великобритании.
- 18. Приведите примеры пассивного залога в простых и длительных временах.

#### *Тема 6. Государственное и муниципальное управление в США*

- 19. Расскажите об органах центрального и местного управления в США.
- 20. Раскройте правила проведения выборов в США.
- 21. Приведите примеры пассивного залога в совершенных временах.

#### *Тема 7. Деловые поездки*

- 22. Рассмотрите правила путешествия самолётом.
- 23. Охарактеризуйте правила путешествия поездом.
- 24. Раскройте содержание гостиничного сервиса.
- 25. Купите билет на поезд/самолет.

#### *Тема 8. Управление проектами*

- 26. Охарактеризуйте виды проектов в различных сферах деятельности.
- 27. Запросите отчет о выполненной работе.
- 28. Предоставьте отчет о ходе работы над проектом.

#### *Тема 9. Деловые переговоры*

- 29. Охарактеризуйте национальные стили ведения деловых переговоров.
- 30. Рассмотрите правила ведения делового телефонного разговора.
- 31. Составьте аннотацию научной статьи.

#### *Тема 10. Деловая корреспонденция*

- 32. Перечислить виды деловых писем.
- 33. Расскажите о структуре делового письма.
- 34. Напишите деловое письмо на заданную тему.

#### **Уровни и критерии итоговой оценки результатов освоения дисциплины**

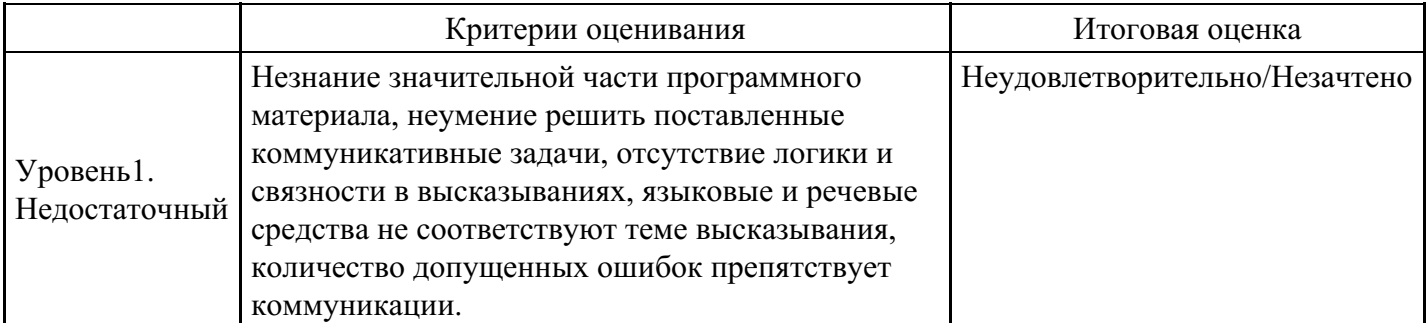

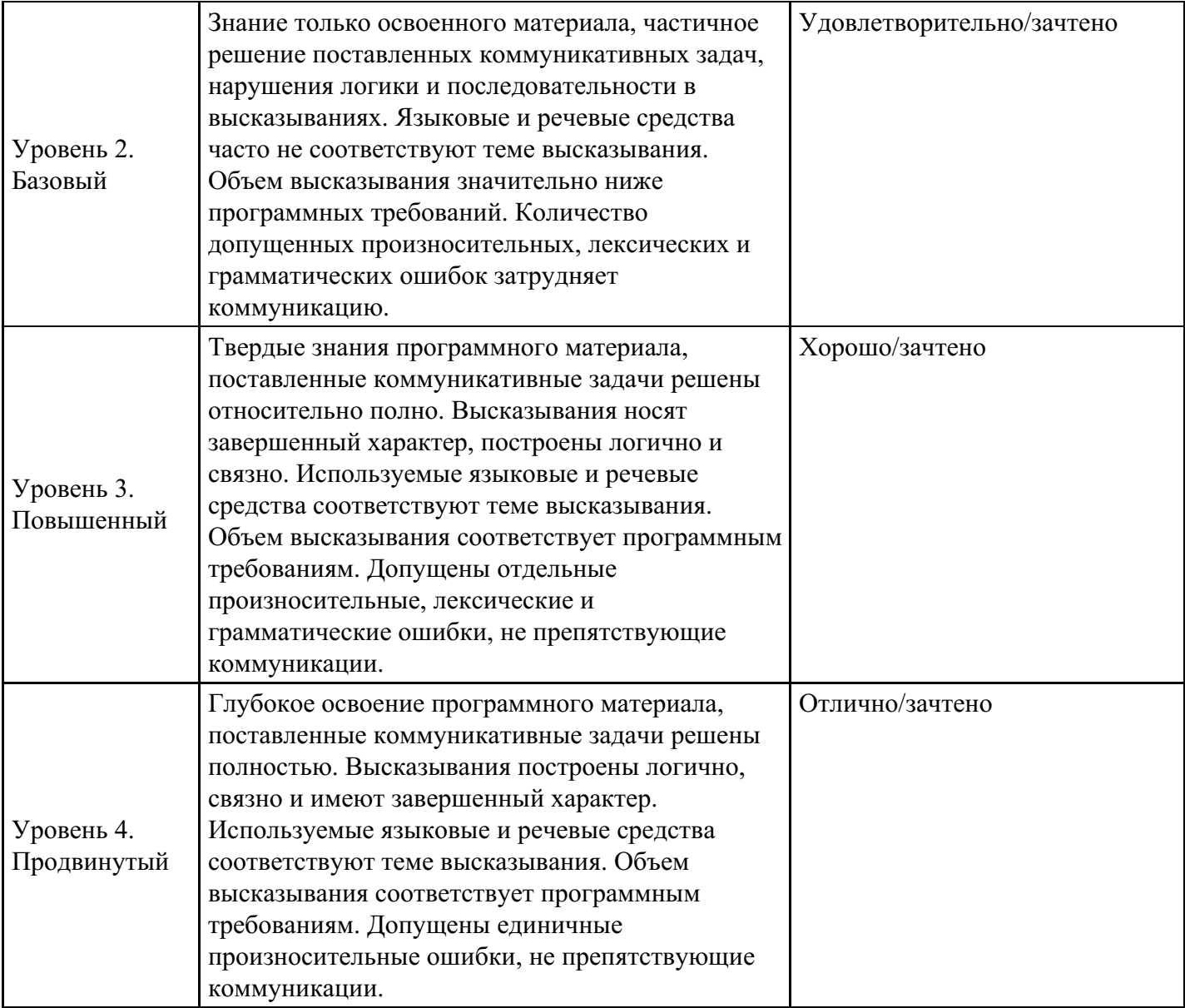

# **7. Ресурсное обеспечение дисциплины**

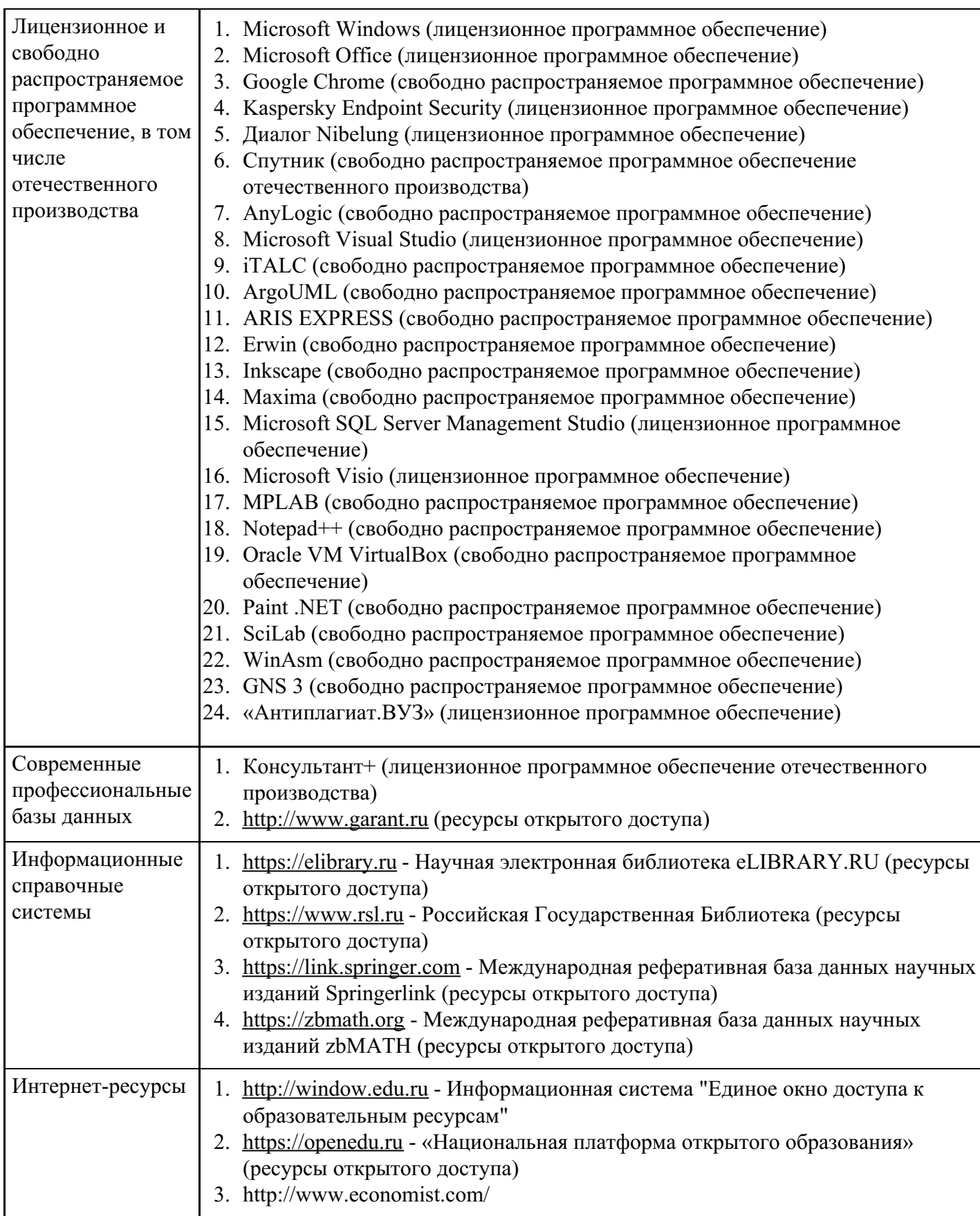

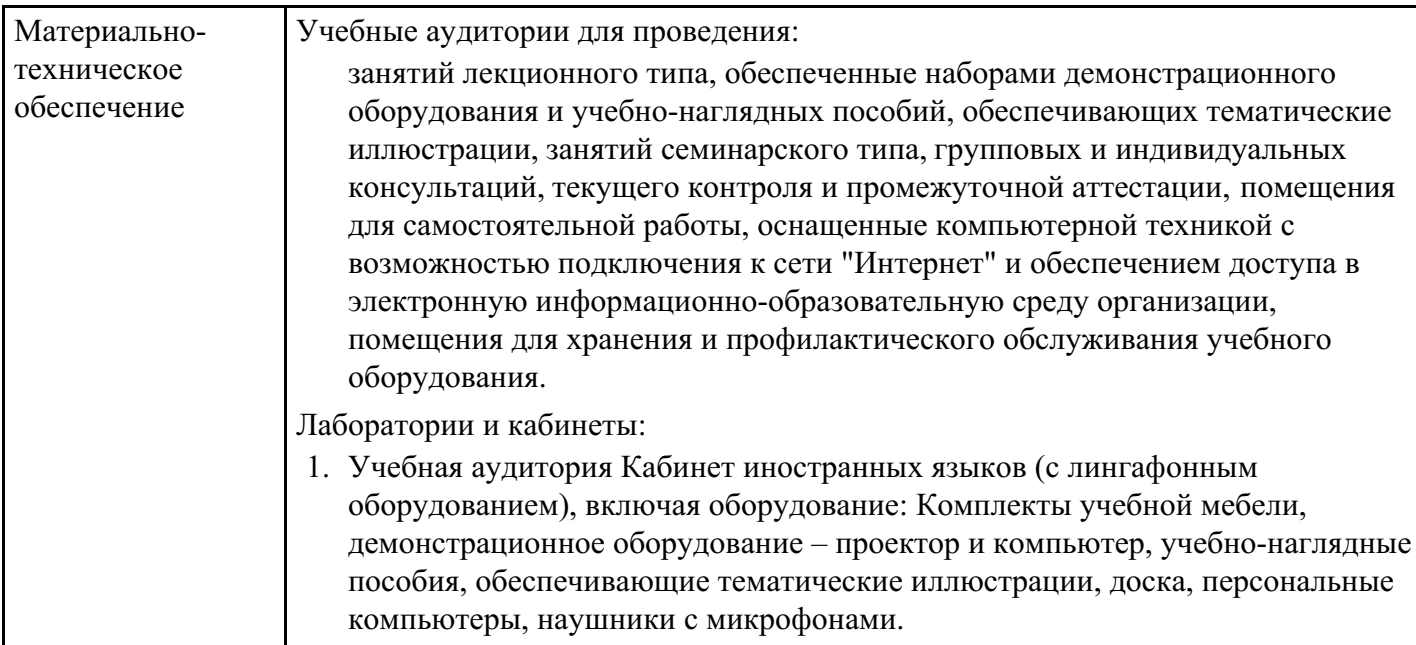

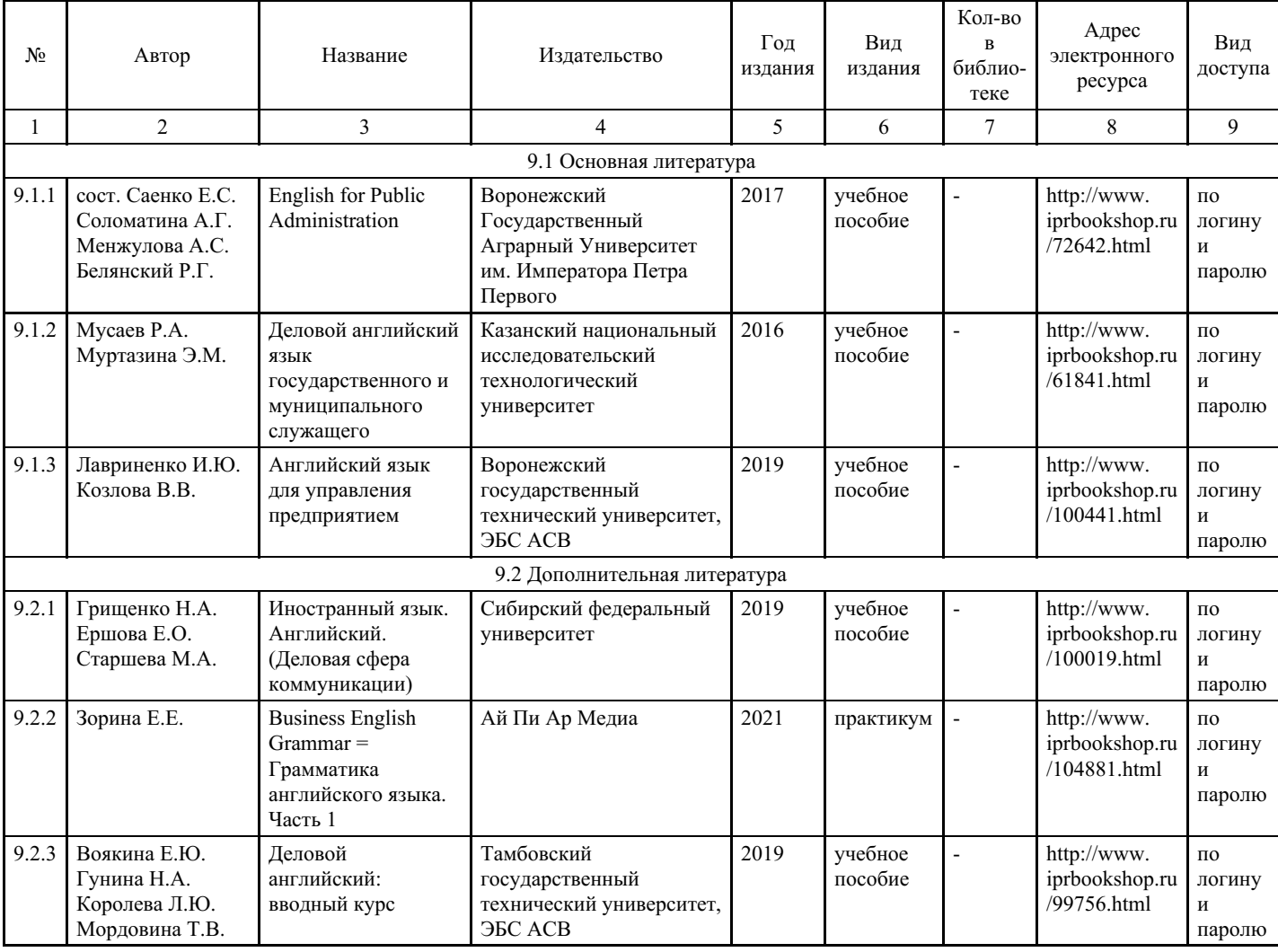

# **8. Учебно-методические материалы**

## **9. Особенности организации образовательной деятельности для лиц с ограниченными возможностями здоровья**

В МФЮА созданы специальные условия для получения высшего образования по образовательным программам обучающимися с ограниченными возможностями здоровья (ОВЗ).

Для перемещения инвалидов и лиц с ограниченными возможностями здоровья в МФЮА созданы

специальные условия для беспрепятственного доступа в учебные помещения и другие помещения, а также их пребывания в указанных помещениях с учетом особенностей психофизического развития, индивидуальных возможностей и состояния здоровья таких обучающихся.

При получении образования обучающимся с ограниченными возможностями здоровья при необходимости предоставляются бесплатно специальные учебники и учебные пособия, иная учебная литература. Также имеется возможность предоставления услуг ассистента, оказывающего обучающимся с ограниченными возможностями здоровья необходимую техническую помощь, в том числе услуг сурдопереводчиков и тифлосурдопереводчиков.

Получение доступного и качественного высшего образования лицами с ограниченными возможностями здоровья обеспечено путем создания в университете комплекса необходимых условий обучения для данной категории обучающихся. Информация о специальных условиях, созданных для обучающихся с ограниченными возможностями здоровья, размещена на сайте университета (<https://www.mfua.ru/sveden/objects/#objects>).

Для обучения инвалидов и лиц с ОВЗ, имеющих нарушения опорно-двигательного аппарата обеспечиваются и совершенствуются материально-технические условия беспрепятственного доступа в учебные помещения, столовую, туалетные, другие помещения, условия их пребывания в указанных помещениях (наличие пандусов, поручней, расширенных дверных проемов и др.).

Для адаптации к восприятию обучающимися инвалидами и лицами с ОВЗ с нарушенным слухом справочного, учебного материала, предусмотренного образовательной программой по выбранным направлениям подготовки, обеспечиваются следующие условия:

- для лучшей ориентации в аудитории, применяются сигналы, оповещающие о начале и конце занятия (слово «звонок» пишется на доске);
- внимание слабослышащего обучающегося привлекается педагогом жестом (на плечо кладется рука, осуществляется нерезкое похлопывание);
- разговаривая с обучающимся, педагог смотрит на него, говорит ясно, короткими предложениями, обеспечивая возможность чтения по губам.

Компенсация затруднений речевого и интеллектуального развития слабослышащих инвалидов и лиц с ОВЗ проводится за счет:

- использования схем, диаграмм, рисунков, компьютерных презентаций с гиперссылками, комментирующими отдельные компоненты изображения;
- регулярного применения упражнений на графическое выделение существенных признаков предметов и явлений;
- обеспечения возможности для обучающегося получить адресную консультацию по электронной почте по мере необходимости.

Для адаптации к восприятию инвалидами и лицами с ОВЗ с нарушениями зрения справочного, учебного, просветительского материала, предусмотренного образовательной программой МФЮА по выбранной специальности, обеспечиваются следующие условия:

ведется адаптация официального сайта в сети Интернет с учетом особых потребностей инвалидов по зрению, обеспечивается наличие крупношрифтовой справочной информации о расписании учебных занятий;

в начале учебного года обучающиеся несколько раз проводятся по зданию МФЮА для запоминания месторасположения кабинетов, помещений, которыми они будут пользоваться;

педагог, его собеседники, присутствующие представляются обучающимся, каждый раз называется тот, к кому педагог обращается;

- действия, жесты, перемещения педагога коротко и ясно комментируются;
- печатная информация предоставляется крупным шрифтом (от 18 пунктов), тотально озвучивается; обеспечивается необходимый уровень освещенности помещений;
- предоставляется возможность использовать компьютеры во время занятий и право записи объяснения на диктофон (по желанию обучающегося).

Форма проведения текущей и промежуточной аттестации для обучающихся с ОВЗ определяется преподавателем в соответствии с учебным планом. При необходимости обучающемуся с ОВЗ с учетом его индивидуальных психофизических особенностей дается возможность пройти промежуточную аттестацию устно, письменно на бумаге, письменно на компьютере, в форме тестирования и т.п., либо

предоставляется дополнительное время для подготовки ответа.

Год начала подготовки студентов - 2023